, tushu007.com

 $\vert$  <<Visual Basic 6.0

 $<<$ Visual Basic 6.0

- 13 ISBN 9787121040641
- 10 ISBN 7121040646

出版时间:2008-5

页数:254

PDF

更多资源请访问:http://www.tushu007.com

 $,$  tushu007.com  $<<$ Visual Basic 6.0

Visual Basic 60

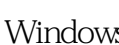

Visual Basic 6.0

Windows

, tushu007.com

## $<<$ Visual Basic 6.0

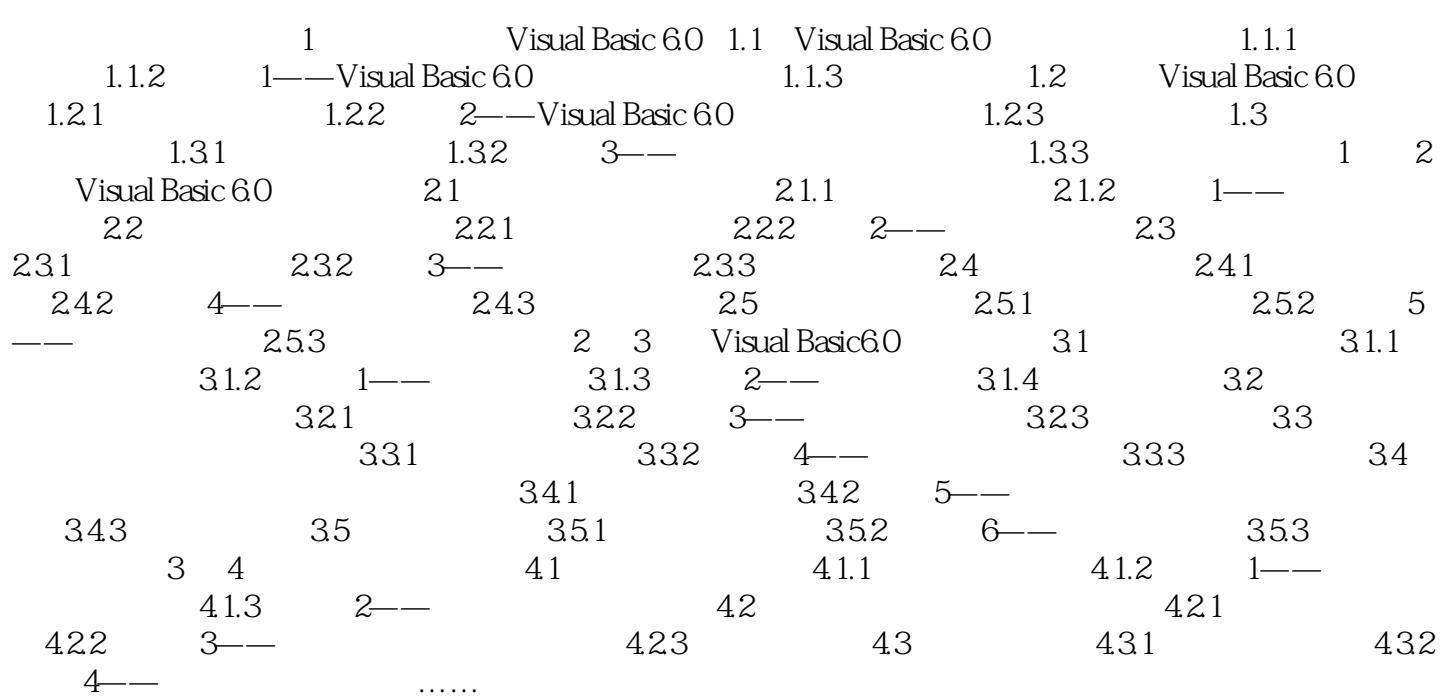

## , tushu007.com  $<<$ Visual Basic 6.0 1 Visual Basic 6.01.1 Visual Basic 6.0<br>1991 Visual Basic 6.0  $B$ asic $1991$ 1.1.1 1.1 Visual Basic 6.0 Wisual Basic 6.0

, tushu007.com

 $<<$ Visual Basic 6.0

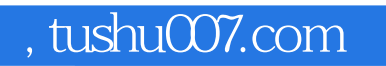

## $<<$ Visual Basic 6.0

本站所提供下载的PDF图书仅提供预览和简介,请支持正版图书。

更多资源请访问:http://www.tushu007.com